# UOS Pascal Interface to System Services

Copyright © <Dates> by <Authors>. All Rights Reserved.

# **Table of contents**

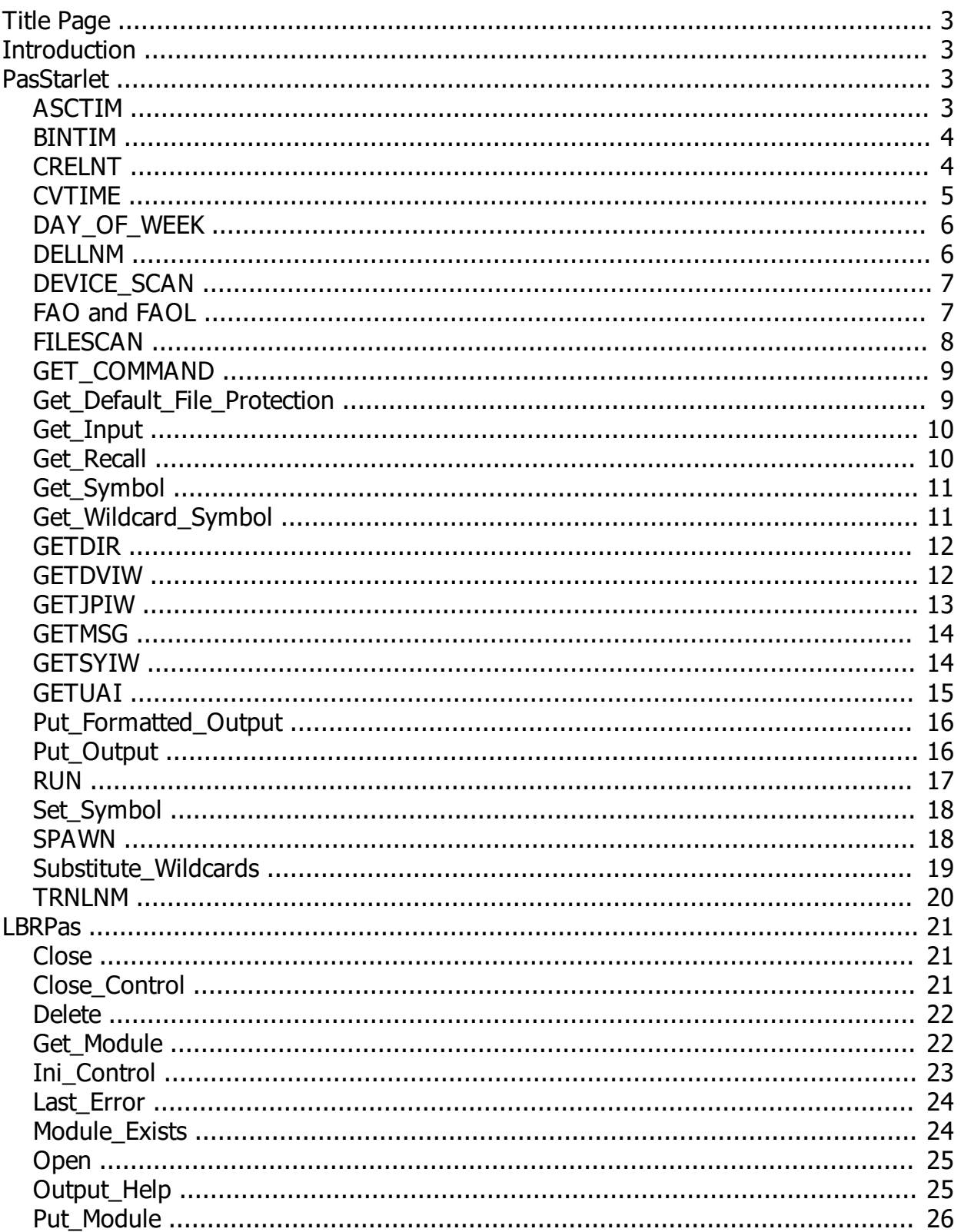

# **UOS**

# <span id="page-2-0"></span>**Pascal Interface to System Services**

**October 2023**

*Created with the Personal Edition of HelpNDoc: [Easily create CHM Help documents](http://www.helpndoc.com/feature-tour)*

# <span id="page-2-1"></span>**Introduction**

# **Introduction**

This document is intended for programmers using Pascal to write programs to run on UOS.

PasStarlet.pas and LBRPas are Pascal source files that contain functions that simplify the use of UOS system services. There are three means used to provide this simplification:

- · Allow passing and return of native Pascal strings rather than having to create TSRB structures.
- Allows passing values rather than pointer to values.
- Returns result values rather than condition codes. The consequence of this is that the caller must specifically check for exceptions after the call. Note: Some interfaces that return no other data will return a success code.

Not all system services are suitable for the use of the Pascal interfaces, such as those requiring no parameters and returning no strings.

These interfaces are provided in source form and use standard Pascal so that they will work with any Pascal compiler.

Each interface function is described briefly, with a reference to the system service and a function prototype. The documentation for the corresponding system service should be consulted for a detailed description of the meaning of parameters.

*Created with the Personal Edition of HelpNDoc: [Easily create CHM Help documents](http://www.helpndoc.com/feature-tour)*

# <span id="page-2-2"></span>**PasStarlet**

PasStarlet.pas contains interfaces for the LIB\$ and SYS\$ services.

*Created with the Personal Edition of HelpNDoc: [Easily create HTML Help documents](http://www.helpndoc.com/feature-tour)*

# <span id="page-2-3"></span>**ASCTIM**

**ASCTIM**

**Interface for:** SYS\$ASCTIM

**Definition:** 

function ASCTIM( Timestamp : int64 ; Flags : integer = 0 ) : string ;

#### **Parameters:**

Timestamp Timestamp to convert to text.

Flags Options for processing.

#### **Description:**

Returns a human-readable representation of the passed timestamp.

*Created with the Personal Edition of HelpNDoc: [Generate EPub eBooks with ease](http://www.helpndoc.com/create-epub-ebooks)*

### <span id="page-3-0"></span>**BINTIM**

## **BINTIM**

**Interface for:** SYS\$BINTIM

#### **Definition:**

function BINTIM( const time : string ) : int64 ;

#### **Parameters:**

time

Textual time to convert to a timestamp.

#### **Description:**

Returns a timestamp representing the passed date/time string.

*Created with the Personal Edition of HelpNDoc: [Free Web Help generator](http://www.helpndoc.com)*

### <span id="page-3-1"></span>**CRELNT**

# **CRELNT**

**Interface for:** SYS\$ASCTIM

#### **Definition:**

function CRELNT( Attr : int64 ; var Resnam : string ; Quota : int64 ; Promsk : int64 ; Tabnam, Partab : string ; AcMode : int64 ) : int64 ;

#### **Parameters:**

Attr

Attributes for the table.

Resnam Name of table on return.

Quota Table quota, in bytes.

Promsk Protection mask for table.

Tabnam Name for table.

Partab Name of parent table.

AcMode Access Mode for table.

#### **Description:**

Creates a symbol table. Returns a condition code.

*Created with the Personal Edition of HelpNDoc: [Easily create Web Help sites](http://www.helpndoc.com/feature-tour)*

### <span id="page-4-0"></span>**CVTIME**

## **CVTIME**

**Interface for:** LIB\$CVTIME

**Definition:** 

function CVTime( var Time : string ; Format, Output : word ) : cardinal ;

#### **Parameters:**

Time

Textual time to convert on entry, the converted time upon return.

Format

How to format the result

**Output** Which items to return.

#### **Description:**

Returns a time representing the passed date/time string with the appropriate format and output options. The time is returned in the first parameter. The function returns a condition code.

*Created with the Personal Edition of HelpNDoc: [Easy Qt Help documentation editor](http://www.helpndoc.com)*

# <span id="page-5-0"></span>**DAY\_OF\_WEEK DAY\_OF\_WEEK**

**Interface for:** LIB\$DAY\_OF\_WEEK

#### **Definition:**

function DAY\_OF\_WEEK( Time : int64 ) : integer ;

#### **Parameters:**

Time Timestamp for which to return day of week.

#### **Description:**

Returns a value indicating the day of the week for the passed timestamp.

*Created with the Personal Edition of HelpNDoc: [What is a Help Authoring tool?](http://www.helpauthoringsoftware.com)*

### <span id="page-5-1"></span>**DELLNM**

# **DELLNM**

**Interface for:** SYS\$DELLNM

#### **Definition:**

function DELLNM( Table, Symbol : string ; ACMode : integer = 4 ) : int64 ;

#### **Parameters:**

Table

Timestamp for which to return day of week.

Symbol

Name of symbol to delete.

ACMode Access mode for the symbol.

#### **Description:**

Deletes a symbol from a table. Returns a condition code.

*Created with the Personal Edition of HelpNDoc: [Benefits of a Help Authoring Tool](http://www.helpauthoringsoftware.com)*

<span id="page-6-0"></span>**DEVICE\_SCAN**

# **DEVICE\_SCAN**

**Interface for:** SYS\$DEVICE\_SCAN

#### **Definition:**

function DEVICE\_SCAN( const Devnam : string ; Itemlist, Context : int64 ) : string ;

#### **Parameters:**

Devnam Name of device.

Itemlist Pointer to a list of items.

**Context** 

Context from previous and for subsequent calls.

#### **Description:**

Iterates through devices, returning data.

*Created with the Personal Edition of HelpNDoc: [Free Kindle producer](http://www.helpndoc.com/feature-tour/create-ebooks-for-amazon-kindle)*

<span id="page-6-1"></span>**FAO and FAOL FAO and FAOL**

#### **Interface for:** SYS\$FAO and SYS\$FAOL

#### **Definition:**

function FAO( Control : string ;  $P1$  : int64 = 0; P2 : int64 = 0 ; P3 : int64 = 0 ; P4 : int64 = 0 ; P5 : int64 = 0 ; P6 : int64 = 0 ; P7 : int64 = 0 ; P8 : int64 = 0 ; P9 : int64 = 0 ; P10 :  $int64 = 0$ ; P11 :  $int64 = 0$ ; P12 :  $int64 = 0$ ; P13 :  $int64 = 0$ ; P14 :  $int64 = 0$ ; P15 :  $int64 = 0$ ; P16 :  $int64 = 0$ ; P17 :  $int64 = 0$ ) : string ;

function FAOL( Control : string ; Parameters : int64 = 0 ) : string ;

#### **Parameters:**

**Control** Text to format.

**Parameters** Pointer to a list of parameters

P1..P17 Parameters

#### **Description:**

Formats text.

*Created with the Personal Edition of HelpNDoc: [Free Web Help generator](http://www.helpndoc.com)*

### <span id="page-7-0"></span>**FILESCAN**

# **FILESCAN**

**Interface for:** SYS\$FILESCAN

#### **Definition:**

function FILESCAN( const Name : string ) : TStringList ;

#### **Parameters:**

Name

File name to scan.

#### **Description:**

Returns a list of fields from the passed filename. The returned string list contains the following items:

#### **Offset Description**

- 0 Node name
- 1 Node access control string
- 2 Primary node name
- 3 Secondary node information
- 4 Device name
- 5 Root directory
- 6 Directory name
- 7 File name
- 8 File type
- 9 Version

Any fields missing from the specification will be null in the list.

*Created with the Personal Edition of HelpNDoc: [Free EPub and documentation generator](http://www.helpndoc.com)*

# <span id="page-8-0"></span>**GET\_COMMAND**

# **GET\_COMMAND**

#### **Interface for:** SYS\$GET\_COMMAND

#### **Definition:**

function Get Command( const Prompt : string ) : string ;

#### **Parameters:**

Prompt Text to prompt user with.

#### **Description:**

Returns input from sys\$command.

*Created with the Personal Edition of HelpNDoc: [What is a Help Authoring tool?](http://www.helpauthoringsoftware.com)*

### <span id="page-8-1"></span>**Get\_Default\_File\_Protection**

# **Get\_Default\_File\_Protection**

**Interface for:** LIB\$Get\_Default\_File\_Protection

#### **Definition:**

function Get Default File Protection( PID : TPID ) : int64 ;

#### **Parameters:**

PID

Process ID whose file protection is to be returned. 0 for current process.

#### **Description:**

Returns the default file protection flag for the specified process.

*Created with the Personal Edition of HelpNDoc: [Generate EPub eBooks with ease](http://www.helpndoc.com/create-epub-ebooks)*

### <span id="page-9-0"></span>**Get\_Input**

# **Get\_Input**

**Interface for:** LIB\$Get\_Input

#### **Definition:**

function Get Input( const Prompt : string ) : string ;

#### **Parameters:**

Prompt Text to prompt user with.

#### **Description:**

Returns input from user.

*Created with the Personal Edition of HelpNDoc: [Single source CHM, PDF, DOC and HTML Help creation](http://www.helpndoc.com/help-authoring-tool)*

# <span id="page-9-1"></span>**Get\_Recall**

# **Get\_Recall**

**Interface for:** LIB\$Get\_Recall

#### **Definition:**

function Get Recall( Index : integer ) : string ;

#### **Parameters:**

Index Index of item in recall buffer.

#### **Description:**

Returns the specified line from the recall buffer.

*Created with the Personal Edition of HelpNDoc: [Write eBooks for the Kindle](http://www.helpndoc.com/feature-tour/create-ebooks-for-amazon-kindle)*

# <span id="page-10-0"></span>**Get\_Symbol**

# **Get\_Symbol**

**Interface for:** LIB\$Get\_Symbol

#### **Definition:**

function Get\_Symbol( const Name : string ; Table : longint = 0 ) : string ;

#### **Parameters:**

Name Name of the symbol.

Table Table to search for symbol.

#### **Description:**

Return a symbol value with no translation. Use TRNLNM to translate symbols.

*Created with the Personal Edition of HelpNDoc: [Easily create Help documents](http://www.helpndoc.com/feature-tour)*

# <span id="page-10-1"></span>**Get\_Wildcard\_Symbol**

# **Get\_Wildcard\_Symbol**

**Interface for:** LIB\$Get\_Wildcard\_Symbol

#### **Definition:**

function Get Wildcard Symbol( const Name : string ; Table : longint = 0 ) : string ;

#### **Parameters:**

Name

Name of the symbol.

Table

Table to search for symbol.

#### **Description:**

Return a symbol value with no translation. Use TRNLNM to translate symbols. The symbol name can include wildcards. The first matching symbol is returned.

*Created with the Personal Edition of HelpNDoc: [Free HTML Help documentation generator](http://www.helpndoc.com)*

# <span id="page-11-0"></span>**GETDIR**

# **GETDIR**

**Interface for:** SYS\$GETDIR

#### **Definition:**

function GETDDIR : string ;

#### **Description:**

Returns the current default directory.

*Created with the Personal Edition of HelpNDoc: [Easily create CHM Help documents](http://www.helpndoc.com/feature-tour)*

#### <span id="page-11-1"></span>**GETDVIW**

### **GETDVIW**

**Interface for:** SYS\$GETDVIW

#### **Definition:**

procedure GETDVIW( efn, Handle : int64 ; const Device : string ; iitmlst, IOSB, ASTAdr, ASTPrm : int64 ; const Pathname : string ; Siz : integer ) ;

#### **Parameters:**

#### efn

Event flags

#### Handle

Handle to open device. If 0, the device name is used.

#### Device

Name of device for which to return information. Ignored if handle passed.

#### itmlist

Pointer to list of descriptors indicating what to return.

IOSB

IO Status block

ASTAdr Address for return of information.

ASTPrm Parameter to return for ASTAdr routine.

Pathname Pathname for multipath devices.

Siz Number of descriptors in array.

#### **Description:**

Returns information on the specified device.

*Created with the Personal Edition of HelpNDoc: [Full-featured EBook editor](http://www.helpndoc.com/create-epub-ebooks)*

### <span id="page-12-0"></span>**GETJPIW**

# **GETJPIW**

**Interface for:** SYS\$GETJPIW

#### **Definition:**

procedure GETJPIW( efn, pidadr : int64 ; const prcnam : string ; itmlst, iosb, astadr, astprm : int64 ) ;

#### **Parameters:**

efn

Event flags

pidadr Address of PID

#### prcnam

Name of device for which to return information. Ignored if handle passed.

#### itmlist

Pointer to list of descriptors indicating what to return.

IOSB

IO Status block

**ASTAdr** 

Address for return of information.

ASTPrm

Parameter to return for ASTAdr routine.

#### **Description:**

Returns information on the specified process.

*Created with the Personal Edition of HelpNDoc: [What is a Help Authoring tool?](http://www.helpauthoringsoftware.com)*

## <span id="page-13-0"></span>**GETMSG**

# **GETMSG**

#### **Interface for:** LIB\$SYS\_GETMSG

#### **Definition:**

function GETMSG( Msg, Flags : int64 ) : string ;

#### **Parameters:**

Msg Pointer to message number to return.

**Flags** 

Pointer to flags indicating which items to return.

#### **Description:**

Returns the text of the specified message number.

*Created with the Personal Edition of HelpNDoc: [Full-featured EBook editor](http://www.helpndoc.com/create-epub-ebooks)*

# <span id="page-13-1"></span>**GETSYIW**

# **GETSYIW**

#### **Interface for:** SYS\$GETSYIW

#### **Definition:**

procedure GETSYIW( efn, CSIAdr : int64 ; Name : string ; Itmlst, IOSB, astadr, astprm : int64 ) ;

#### **Parameters:**

#### efn

Event flags

#### csiadr

Address of cluster ID

#### Name

Name of node for which to return information. Ignored if handle passed.

#### itmlist

Pointer to list of descriptors indicating what to return.

#### IOSB

IO Status block

ASTAdr Address for return of information.

#### ASTPrm

Parameter to return for ASTAdr routine.

#### **Description:**

Returns information on the specified (or current) system.

*Created with the Personal Edition of HelpNDoc: [Free Kindle producer](http://www.helpndoc.com/feature-tour/create-ebooks-for-amazon-kindle)*

### <span id="page-14-0"></span>**GETUAI**

# **GETUAI**

**Interface for:** SYS\$GETUAI

#### **Definition:**

function GETUAI( context : int64 ; const username : string ; itemlist : int64 ) : int64 ;

#### **Parameters:**

context Context for lookups.

#### username

Name of user for whom to return information.

itmlist

Pointer to list of descriptors indicating what to return.

#### **Description:**

Returns information on the specified user.

*Created with the Personal Edition of HelpNDoc: [Free Web Help generator](http://www.helpndoc.com)*

### <span id="page-15-0"></span>**Put\_Formatted\_Output**

# **Put\_Formatted\_Output**

**Interface for:** LIB\$Put\_Formatted\_Output

#### **Definition:**

function Put\_Formatted\_Output( F : TCOM\_UOS\_File ; const Text : string ) : int64 ;

#### **Parameters:**

F

File to write to.

**Text** 

Text to output to file.

#### **Description:**

Writes text to the passed file.

*Created with the Personal Edition of HelpNDoc: [Write EPub books for the iPad](http://www.helpndoc.com/create-epub-ebooks)*

# <span id="page-15-1"></span>**Put\_Output**

# **Put\_Output**

**Interface for:** LIB\$Put\_Output

#### **Definition:**

function Put\_Output( Text : string ) : int64 ;

#### **Parameters:**

**Text** 

Text to output to sys\$output.

#### **Description:**

Writes text to sys\$output.

*Created with the Personal Edition of HelpNDoc: [Produce Kindle eBooks easily](http://www.helpndoc.com/feature-tour/create-ebooks-for-amazon-kindle)*

### <span id="page-16-0"></span>**RUN**

### **RUN**

#### **Interface for:** LIB\$RUN

#### **Definition:**

function RUN( Program, Command Line : string ; Accounting : boolean = True ; Authorize : boolean = True ; Debug : boolean = False ; Dump : boolean = False ) :  $int64$  ;

#### **Parameters:**

\_Program File specification of program to run.

Command\_Line Command line to pass to program.

Accounting True to run with accounting.

Authorize True to use normal authorization.

Debug True to run in debug mode.

#### Dump

True to do a memory dump when image ends.

#### **Description:**

Runs a program. Returns a condition code.

*Created with the Personal Edition of HelpNDoc: [Free EPub producer](http://www.helpndoc.com/create-epub-ebooks)*

# <span id="page-17-0"></span>**Set\_Symbol**

# **Set\_Symbol**

**Interface for:** LIB\$Set\_Symbol

#### **Definition:**

function Set Symbol( const Name, Value : string ; Table : longint = 0 ) : longint ;

#### **Parameters:**

Name

Name of the symbol.

Value

Value to assign to symbol.

Table

Table to search for symbol.

#### **Description:**

Set the value of a symbol. Returns the success code.

*Created with the Personal Edition of HelpNDoc: [Write EPub books for the iPad](http://www.helpndoc.com/create-epub-ebooks)*

### <span id="page-17-1"></span>**SPAWN**

### **SPAWN**

#### **Interface for:** LIB\$SPAWN

#### **Definition:**

function SPAWN( Command : string ; \_Input : string ; \_Output : string ; Flags : integer ; Name : string ; PID : integer; var Status : int64 ; Event Flags : int64 = 0 ;  $\overline{AST}$  : int64 = 0 ;  $\overline{ASTPrm}$  : int64 = 0 ; Prompt : string =  $"$ ; CLI : string =  $"$ ; Table : string =  $"$ ) : int64;

#### **Parameters:**

**Command** File to execute in subprocess

\_Input Input device name

#### \_Output

Output device name

#### Flags

Process creation flags.

Name

Name to assign to subprocess.

PID

Address to receive PID of subprocess.

**Status** 

Contains status on return.

### Event\_Flags

Event flags.

#### AST

Address of AST.

ASTPrm Parameter to pass to AST.

#### Prompt

Prompt to use.

### CLI

Shell to use.

#### Table

Symbol table to use

#### **Description:**

Creates a subprocess.

*Created with the Personal Edition of HelpNDoc: [Single source CHM, PDF, DOC and HTML Help creation](http://www.helpndoc.com/help-authoring-tool)*

# <span id="page-18-0"></span>**Substitute\_Wildcards**

# **Substitute\_Wildcards**

#### **Interface for:** LIB\$Substitute\_Wildcards

#### **Definition:**

function Substitute\_Wildcards( Source, Target, Defaults : string ) : string ;

#### **Parameters:**

Source Source filename.

#### Target

Destination filename, which may contain wildcards that are replaced from Source.

#### **Defaults**

File specification containing fields that will be substituted for missing fields in Source.

#### **Description:**

Return a file specification, substituting wildcards with defaults and values from a non-wildcard specification.

*Created with the Personal Edition of HelpNDoc: [Free help authoring tool](http://www.helpndoc.com/help-authoring-tool)*

### <span id="page-19-0"></span>**TRNLNM**

# **TRNLNM**

**Interface for:** SYS\$TRNLNM

#### **Definition:**

function TRNLNM( attr : int64 ; tabnam, lognam : string ; acmode, itmlst : int64 ) : int64 ;

#### **Parameters:**

attr

Context for lookups.

tabnam Table name.

lognam Symbol name.

acmode Access mode. itmlst

Address of descriptor list indicating what information to return.

#### **Description:**

Returns a symbol value and/or metadata.

*Created with the Personal Edition of HelpNDoc: [Write EPub books for the iPad](http://www.helpndoc.com/create-epub-ebooks)*

### <span id="page-20-0"></span>**LBRPas**

LBRPas.pas contains Pascal interfaces for the LBR services.

*Created with the Personal Edition of HelpNDoc: [Free iPhone documentation generator](http://www.helpndoc.com/feature-tour/iphone-website-generation)*

### <span id="page-20-1"></span>**Close**

# **CLOSE**

**Interface for:** LBR\$CLOSE

#### **Definition:**

function Close( context : int64 ) : int64 ;

#### **Parameters:**

context Context from INI\_Control

#### **Description:**

Closes a library.

*Created with the Personal Edition of HelpNDoc: [Easily create iPhone documentation](http://www.helpndoc.com/feature-tour/iphone-website-generation)*

# <span id="page-20-2"></span>**Close\_Control**

# **CLOSE\_CONTROL**

**Interface for:** LBR\$CLOSE\_CONTROL

#### **Definition:**

function Close Control( Context : int64 ) : int64 ;

#### **Parameters:**

context Context from INI\_Control.

#### **Description:**

Closes a context.

*Created with the Personal Edition of HelpNDoc: [Easily create iPhone documentation](http://www.helpndoc.com/feature-tour/iphone-website-generation)*

#### <span id="page-21-0"></span>**Delete**

# **DELETE**

#### **Interface for:** LBR\$DELETE

#### **Definition:**

function Delete( context : int64 ; name : string ) : int64 ;

### **Parameters:**

context Context from INI\_Control

name

Name of module to delete.

#### **Description:**

Deletes a module from a library.

*Created with the Personal Edition of HelpNDoc: [Single source CHM, PDF, DOC and HTML Help creation](http://www.helpndoc.com/help-authoring-tool)*

# <span id="page-21-1"></span>**Get\_Module GET\_MODULE**

#### **Interface for:** LBR\$GET\_MODULE

#### **Definition:**

function Get Module( context : int64 ; routine : int64 = 0 ; data : int64 = 0 ; key : string =  $'$ ) : int64 ;

#### **Parameters:**

context

#### Context from INI\_Control

#### routine

Address of callback routine.

data Value to pass to callback routine.

key

Name of the module to return.

#### **Description:**

#### Obtains a module from a library.

*Created with the Personal Edition of HelpNDoc: [Create HTML Help, DOC, PDF and print manuals from 1 single](http://www.helpndoc.com/help-authoring-tool) [source](http://www.helpndoc.com/help-authoring-tool)*

### <span id="page-22-0"></span>**Ini\_Control**

# **LBR\_INI\_CONTROL**

**Interface for:** LBR\$INI\_CONTROL

#### **Definition:**

function Ini\_Control( var c : int64 ; func, typ : int64 ; name, default : string ; var Res : string ) : int64 ;

#### **Parameters:**

c

**Context** 

func Access type

typ

Library type

#### name

Filename of the lirbary

#### default

Default name of library, missing fields in name are filled from this.

Res

On return, contains the name of the library, as constructed from name and default.

#### **Description:**

Prepares a library file to be opened.

*Created with the Personal Edition of HelpNDoc: [Full-featured Documentation generator](http://www.helpndoc.com)*

### <span id="page-23-0"></span>**Last\_Error**

# **Last\_Error**

#### **Definition:**

function Last\_Error : int64 ;

#### **Parameters:**

#### **Description:**

Returns the last exception that occurred when using an LBR service.

*Created with the Personal Edition of HelpNDoc: [Free EPub producer](http://www.helpndoc.com/create-epub-ebooks)*

# <span id="page-23-1"></span>**Module\_Exists MODULE\_EXISTS**

# **Interface for:** LBR\$MODULE\_EXISTS

#### **Definition:**

function Module\_Exists( Context : int64 ; Name : string ) : boolean ;

#### **Parameters:**

**Context** Context from INI\_Control

Name

Name of the module to check.

#### **Description:**

Returns true if the specified module exists in the library.

*Created with the Personal Edition of HelpNDoc: [Easily create HTML Help documents](http://www.helpndoc.com/feature-tour)*

### <span id="page-24-0"></span>**Open**

# **OPEN**

#### **Interface for:** LBR\$OPEN

#### **Definition:**

function Open( context : int64 ; Options : array of int64 ; name : string = '' ) : int64 ;

#### **Parameters:**

context Context from INI\_Control

**Options** Creation options

name

Name of the library to open. If null, the name used with INI\_Control is used.

#### **Description:**

Opens a library for access.

*Created with the Personal Edition of HelpNDoc: [Full-featured Documentation generator](http://www.helpndoc.com)*

# <span id="page-24-1"></span>**Output\_Help OUTPUT\_HELP**

**Interface for:** LBR\$OUTPUT\_HELP

#### **Definition:**

function Output Help( routine : int64 ; width : int64 = 0 ; path : string = " ; lib : string = " ; flags : int64 = 0 ; input : int $64 = 0$  ) : int $64$  ;

#### **Parameters:**

#### routine

Callback for showing help text.

#### width

Width indicating position where to wrap text on each line. 0 indicates that it depends upon the output device.

path

Path of help module to output.

lib

File specification of help library

flags

Options.

input Optional input callback.

#### **Description:**

Displays help text from a help library.

*Created with the Personal Edition of HelpNDoc: [News and information about help authoring tools and](http://www.helpauthoringsoftware.com) [software](http://www.helpauthoringsoftware.com)*

# <span id="page-25-0"></span>**Put\_Module PUT\_MODULE**

### **Interface for:** LBR\$PUT\_MODULE

#### **Definition:**

function Put Module( context : int64 ; name : string ; const module : string ) : int64 ;

#### **Parameters:**

context Context from INI\_Control

name

Name of the module to write to the library.

module Contents of module.

#### **Description:**

Creates a module and writes data to it.

*Created with the Personal Edition of HelpNDoc: [Easy CHM and documentation editor](http://www.helpndoc.com)*